# Return-Oriented Programming

Scott Hand CS 6v81.005 Spring 2012

# Background and History

#### Traditional Stack Overflow

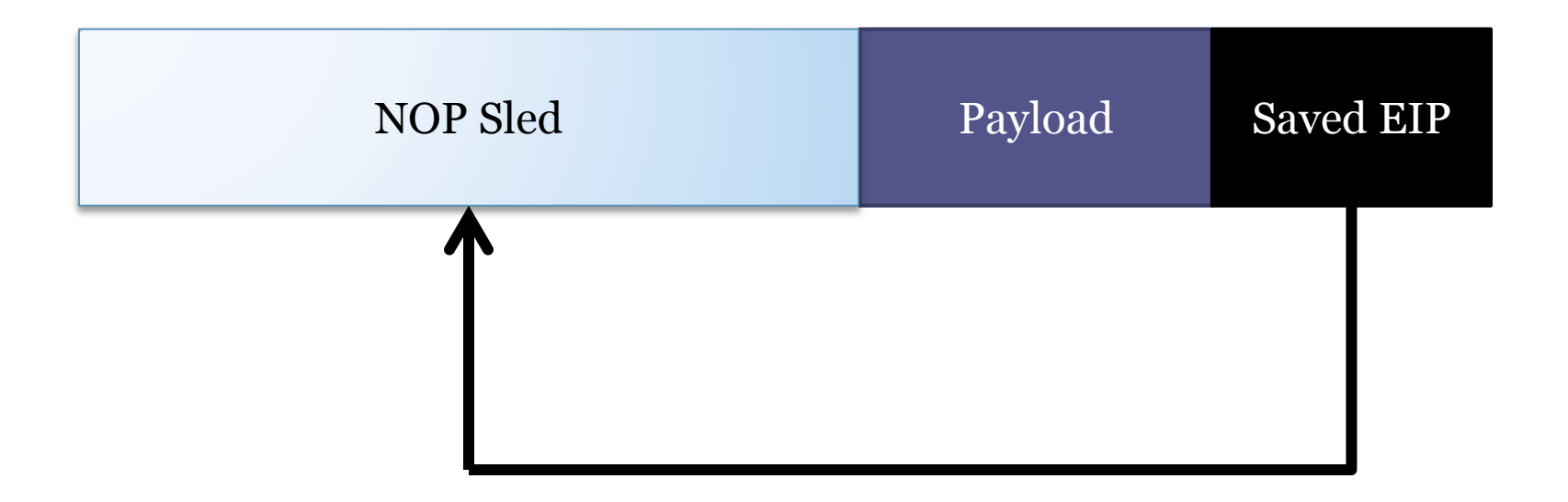

### Traditional Stack Overflow

- The simplest stack overflow exploit is the one that operates as follows:
	- 1. Send a payload with a NOP sled, shellcode, and a pointer to the NOP sled
	- 2. The pointer to the NOP sled overwrites the saved return address and thereby takes over the stored EIP
	- 3. EIP now points to the machine code and the program executes arbitrary code

# Evaluation

#### • Pros

- Very easy to trigger
- Simple to understand
- Being able to inject code means our payloads are powerful and flexible

#### • Cons

- Just make the stack non-executable
- Lots of problems with bad characters, buffer sizes, payload detection, etc.

#### Return-to-libc

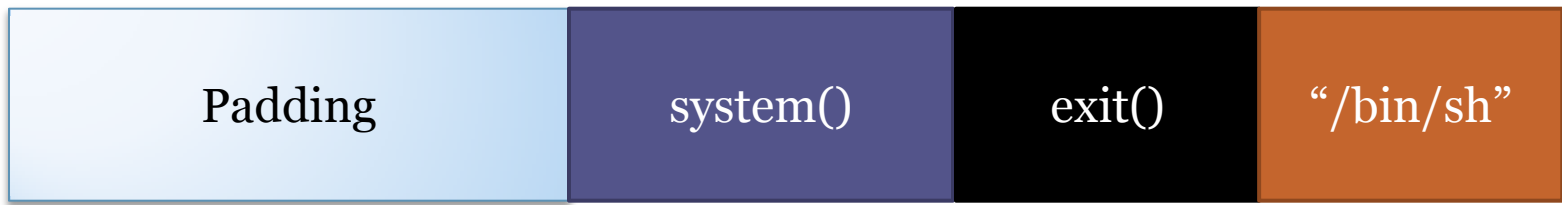

#### Return-to-libc

- Used primarily to streamline exploitation to bypass mitigation and situational limitations
- We want to spawn a shell. Send a payload that overwrites the saved EIP with the address of system(), the address of exit(), and a pointer to "/bin/sh".
- The system call will return directly to exit() which will then shut down the program cleanly.

# Evaluation

#### • Pros

- Does not need executable stack
- Also pretty easy to understand and implement
- Cons
	- Relies on access to library functions
	- Can only execute sequential instructions, no branching or fancy stuff
	- Can only use code in .text and loaded libraries

### ROP Basics

### Basic Idea

- We want to take advantage of the code that already exists in the program
- We will use ESP as a combination of program code and memory
- Each return will be stepping along our ESP program

## **Gadgets**

- ROP operates by executing a string of "gadgets"
- Each gadget will
	- Take values from stack to registers via POP commands
	- Once we have done what we needed to do, return to the next gadget
- Given enough code in a program, gadgets are Turing-complete

# Sample Gadgets

- pop eax; ret
	- Loads esp into eax
- pop eax; pop ebx; ret
	- Loads two words from stack and returns. Is a way of incrementing the stack pointer or stepping over instructions
- mov esp, ebx; ret
	- Moves (or "pivots") the stack into the pointer stored in ebx

# Capabilities of Gadgets

- Loading a constant
- Loading from memory
- Storing to memory
- Adding
- Xor
- And, Or, Not
- Shifts, Rotates
- Unconditional and conditional jumps

# Automating ROP

# Finding Gadgets Automatically

- Obviously looking through a binary for gadgets manually will take a long time
- Tools to help:
	- ropeme
	- ROPgadget
	- Msfrop
- Each one will give a list of addresses of useful gadgets and allow for searching

## Automating it All

- ROPgadget has an automated payload generator that transforms any given shellcode into a gadget sequence
- Ropeme has a Python library as well as command line interface that automates many tasks of crafting a ROP payload

### Ropeme – Stage 0

#### • Stage-0

- Creates a fixed stack at a given writable section ▫ This bypasses ASLR and gives better control
- Transfer stage-1 payload to custom stack
	- Pick a byte in payload
	- Search for bytes in binary
	- Generate a strcpy() call
	- Repeat for all bytes in payload
- Transfer control to custom stack with pop ebp; ret followed by move esp, ebp; ret gadgets

### Ropeme – Stage 1

#### • Executing chained ret-to-libc calls

- Addresses are randomized, but offsets remain constant
- Can resolve run-time randomized libc addresses by using ROP gadgets to calculate the distance from a known address in GOT
- Overwrite GOT entries
	- Load an offset into register
	- Add register to GOT entry
	- Return to PLT entry

#### Demo

• Ropeme demonstration

## Conclusion

• Any questions?